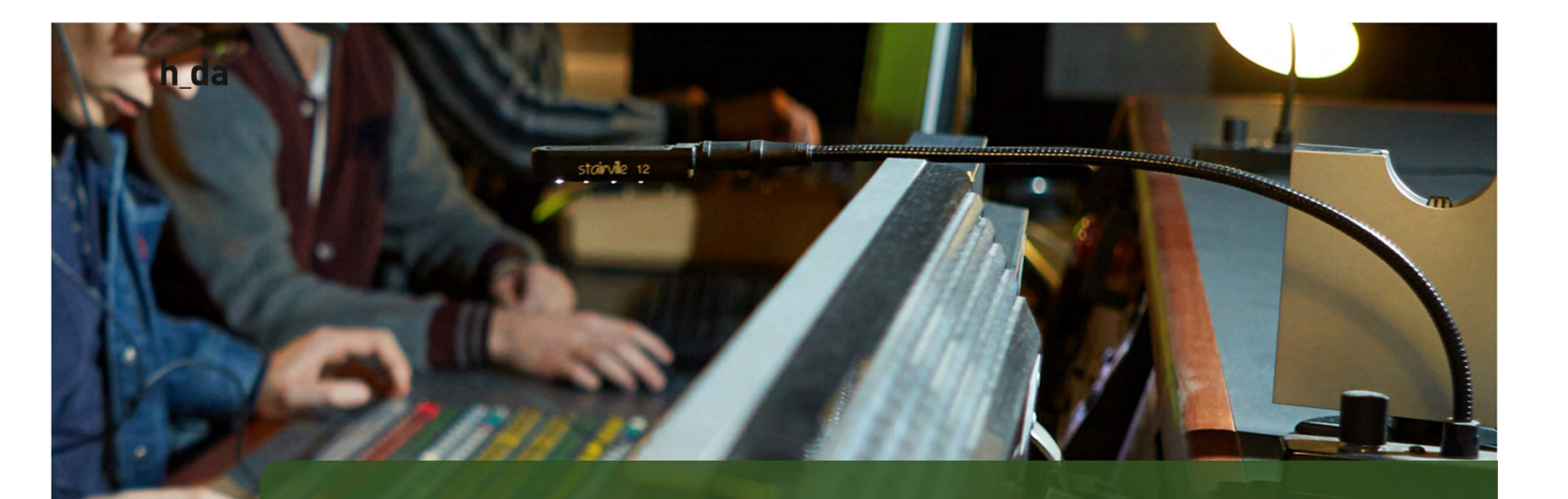

# 2. CD der h\_da

# **Corporate Design der h\_da**

- $\rightarrow$  Entwicklung im Zuge des Relaunches von 2010 2012
- $\rightarrow$  Einführung eines Farbkonzept
- $\rightarrow$  Vereinheitlichung und Nutzung einer Schriftfamilie
- $\rightarrow$  Primäre Nutzung von zentralen Bildmaterialien (fotopool.hda.de)

Ivonne Nordhausen IT-Dienste- und Anwendungen Darmstadt

8

h\_da

## **Farbkonzept**

 $\rightarrow$  h\_da zentral Einführung eines Farbleitsystems, so dass die Bereiche

Hochschule, Studium, Forschung, Intranet über die Farbe einen Wiedererkennungswert erzielen

 $\rightarrow$  Das Farbsystem spiegelt sich im Header, in der Überschrift sowie in den Verlinkungen wieder

 $\rightarrow$  Für die Fachbereiche/ Institute ist die Mono-Darstellung (eine Leitfarbe) definiert

Ivonne Nordhausen IT-Dienste- un Anwendungen Darmstadt

9

## Farbkonzept

#### **# ① 0 ▲ 产 A 0 器**

#### Suchbegriff

 $\alpha$ 

#### h da

HOCHSCHULE DARMSTADT UNIVERSITY OF APPLIED SCIENCES

HOCHSCHULE v STUDIUM v FORSCHUNG v

Allgemein / Wofür wir stehen

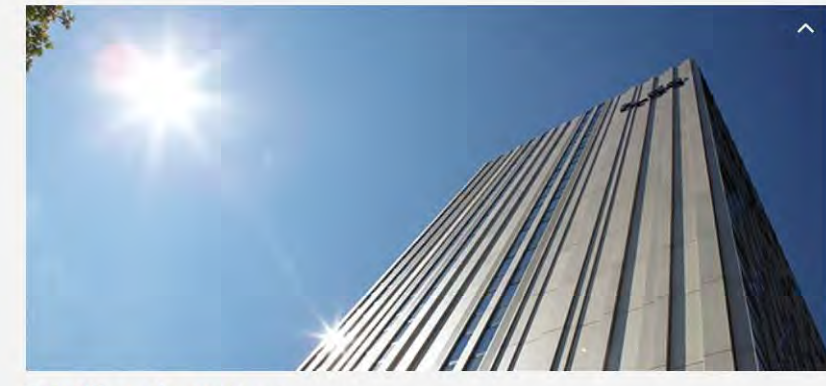

## Wofür wir stehen

#### Die Hochschule Darmstadt - angewandte Wissenschaft in Technik, **Gesellschaft und Kunst**

Die Hochschule Darmstadt (h\_da) ist eine der größten Hochschulen für Angewandte Wissenschaften (HAW) in Deutschland. Über @ 60 Bachelor-, Diplom-, und Masterstudiengänge mit vielfach selbst wählbaren Schwerpunkten bieten beste Berufsaussichten für ihre rund 16.000 Studierenden. Sie lernen in

O Ingenieurwissenschaften **O** Naturwissenschaft und Mathematik O Informationswissenschaft und Informatik O Wirtschaft und Gesellschaft **O** Architektur, Medien und Design

Als Hochschule für Angewandte Wissenschaften steht die h\_da in der Tradition der deutschen Fachhochschulen: Mit

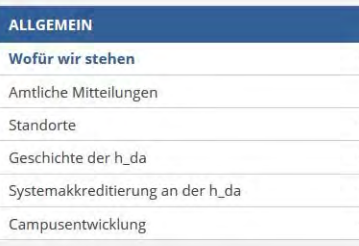

#### DAS LEITBILD DER H\_DA

Das Leitbild können Sie sich als **& pdf-Dokument** herunterladen.

#### **LEHRPREIS 2019**

Quicklinks -

Im Sommersemester 2019 werden an der h\_da wieder Lehrpreise vergeben. Informieren Sie sich hier: O Lehren an der h\_da.

#### QUALITÄTSMANAGEMENT

Informieren Sie sich über das Qualitätsmanagement der Hochschule Darmstadt.

**SERVICE** STUDIENPROGRAMMENTWICKLUNG

Ivonne Nordhausen IT-Dienste- und Anwendungen Darmstadt

 $10$ 

## Farbkonzept

#### **6001 F 50 HB**

Suchbegriff

 $\alpha$ 

 $\ddot{\phantom{1}}$  $\overline{a}$  $\ddot{}$  $\Delta$ 

#### h da

HOCHSCHULE DARMSTADT UNIVERSITY OF APPLIED SCIENCES

HOCHSCHULE - STUDIUM - FORSCHUNG -

Beratung

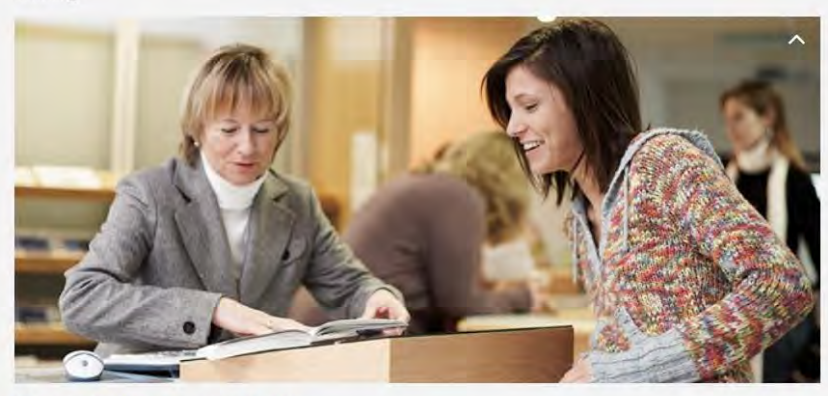

### Beratungsangebot

Sie möchten studieren und suchen nach dem richtigen Studiengang? Sie wollen wissen, was Ihren Interessen und Fähigkeiten entspricht? Sie haben Fragen zum studentischen Leben? Sie studieren bereits und brauchen Hilfe bei der Studienplanung oder der Prüfungsvorbereitung? Sie sind unsicher, ob Sie Ihr bisheriges Studium weiterführen sollen? Sie möchten den Studiengang oder die Hochschule wechseln? Sie haben Probleme, den Anforderungen Ihres Studiums gerecht zu werden?

Die Hochschule Darmstadt hat ein umfangreiches Beratungsangebot. Ob Sie an einer @ Studienberatung durch das Student Service Center interessiert sind oder Hilfe bei @ sozialen Themen benötigen, hier sind Sie richtig.

#### **Studienberatung on tour**

Die Studienberatung nimmt häufig an Messen und Schulbesuchen in Darmstadt und Umgebung teil: O

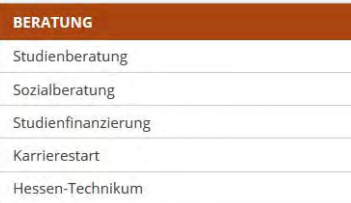

#### **KONTAKT**

Ouicklinks \*

Schöfferstraße 3 64295 Darmstadt Tel: +49.6151.16-33334 **O** Kontaktformular

#### STUDIENANGELEGENHEITEN

Im & Help Yourself finden Sie Antworten zu den häufigsten Studienangelegenheiten.

Ivonne Nordhausen IT-Dienste- und Anwendungen Darmstadt

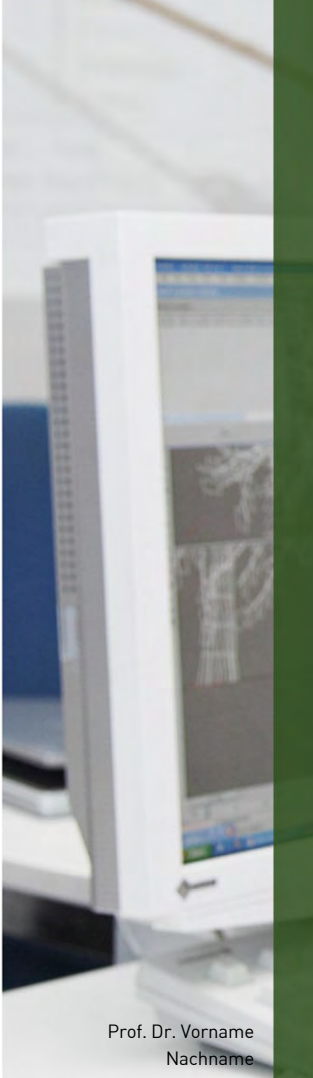

Hochschulkommunikation Hochschule Darmstadt

 $12$ 

## Farbkonzept

#### # ① m hda

h da HOCHSCHULE DARMSTADT<br>UNIVERSITY OF APPLIED SCIENCES fbcub FACHBEREICH CHEMIE- UND

FACHBEREICH - STUDIUM - FORSCHUNG FACHSCHAFT

#### **Meldungen**

Erstsemesterbegrüßung Bachelor und Master WS 2019\_20 & Erstsemesterbegrüßung Bachelorstudiengänge WS 2019\_20 & Begrüßung der Masterstudierenden WS 2019 20

Termine Sommersemester 2019 01. April 2019 Beginn des Sommersemesters und der Lehrveranstaltungen Begrüßung der Masterstudierenden 14. Mai 2019 match\_day 05. Juli 2019

Infos zu Lehrveranstaltungen BT → Anmeldung Praktika\_ET\_PBC\_ZKT (BT) WS 2019\_20

 $\left\vert \cdot\right\vert$ 

#### Wir bieten die folgenden Studiengänge an:

O Chemische Technologie (Bachelor) O Biotechnologie (Bachelor) **O** Chemie- und Biotechnologie (Master) **O** Chemie (Dual)

#### ALUMNIPORTAL

PRÜFUNGSTERMINE **S** Prüfungsübersicht & Prüfungstermine\_SoSe\_2019 もÜbersicht\_Juli\_Termin\_01

Suchbegriff

 $\alpha$ 

Chemie, und Riotechnologie erleben!

Willkommen im Fachbereich Chemie- und Biotechnologie

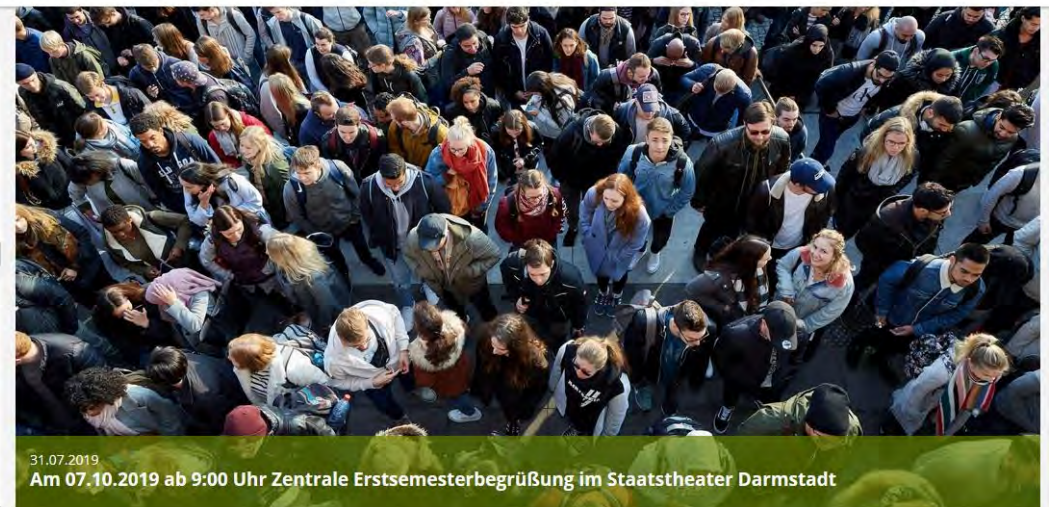

Ouicklinks \*

## **Struktur**

- $\rightarrow$  Verschlankung der Struktur auf ein 4-Säulen-Prinzip
- $\rightarrow$  Maximale Navigationstiefe bis 4 Ebenen
- $\rightarrow$  Themenorientierte Strukturierung statt Zielgruppenorientierung und Organisationsabbildung
- $\rightarrow$  Organisationsabbildung = Intranet

Prof. Dr. Vorname Nach Hochschulkommunikation Hochschule Darmstadt

13

# **Seitentypen**

## **Startseite**

h\_da

Prof. Dr. Vorname Nachname Hochschulkommunikation Hochschule Darmstadt

 $\rightarrow$  Einstiegsseite, die einen Querschnitt über die h\_da/ Fachbereich/ Institut schafft

**Standardseite** 

- $\rightarrow$  Informationsseite mit/ oder ohne Media
- Standardseite Extra breit
	- $\rightarrow$  Spezialseite für besondere Darstellungsansprüche e.g. Studiengangsfinder

## Monitor

 $\rightarrow$  Darstellung von Meldungen & Terminen auf Monitoren, e.g. Hochhaus, FB CuB, FB W

## OnePager

 $\bullet \ \rightarrow$  Landingpage für besondere Angebote/ Projekte

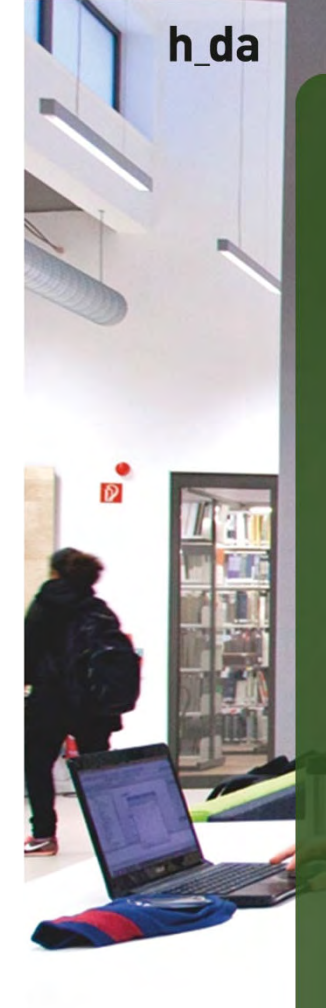

# **Standardseite - Startseite**

Die Startseite ist

 $\rightarrow$  das Aushängeschild der h\_da zeigt

- $\rightarrow$  Neuigkeiten aus der Hochschule
- $\rightarrow$  Übergreifende Termine (nicht fachbereichsgebunden, nicht intern)
- $\rightarrow$  Temporäre Hinweise auf Themen oder Veranstaltungen: News Slider, Bilder Slider

## **Startseite h\_da**

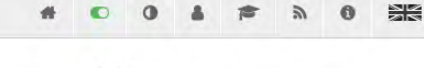

h da HOCHSCHULE DARMSTADT

HOCHSCHULE v STUDIUM v FORSCHUNG v INTRANET v

Quicklinks<sup>\*</sup>

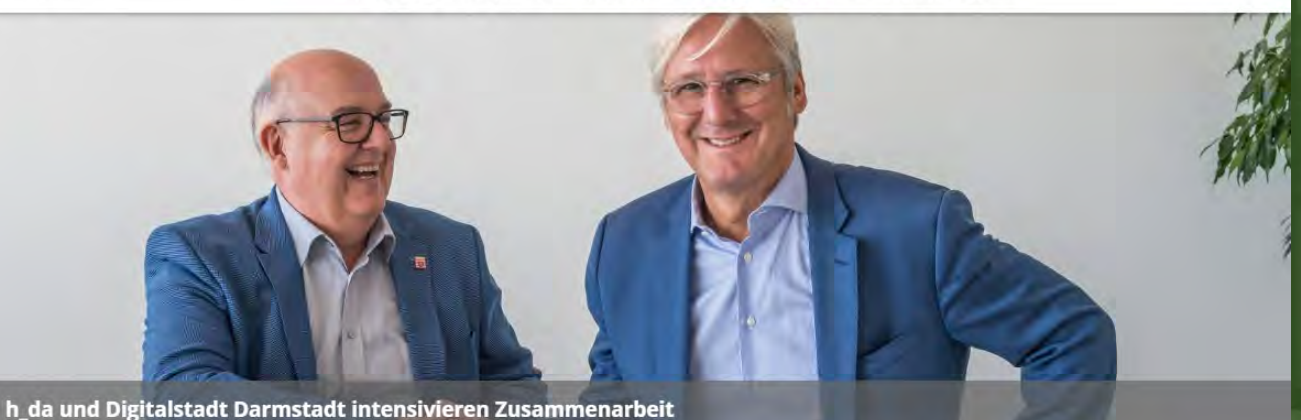

#### **MELDUNGEN**

**Kooperative Promotion** stärken TU Darmstadt und Hochschule Darmstadt unterzeichnen Vertrag

**Gewinner** des Nachwuchspreises Medienkultur der Stadt **Dieburg** Die Medienkunstausstellung

#### Studium an der h\_da - eine gute Entscheidung

Online-Bewerbung »

Mit der Entscheidung für ein Studium, das zu einem passt und in der Berufswelt hochgeschätzt ist, werden die Weichen für das eigene Leben richtig gestellt. Über 40.000 Absolventinnen und Absolventen in über 40 Jahren h\_da haben diese gute Erfahrung bereits gemacht.

#### **Jetzt bewerben**

C' Bewerben Sie sich jetzt für die Studiengänge im Wintersemester 2019/2020.

#### **VERANSTALTUNGEN**

Suchbegriff

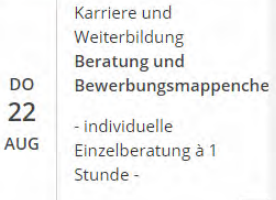

 $\alpha$ 

Forschung Mitgliederversammlung **ZFE 2019** 

Prof. Dr. Vorname Nachname Hochschulkommunikation Hochschule Darmstadt

h\_da

**D** 

## **Startseite Fachbereich**

# **D**

Prof. Dr. Vorname Nachname Hochschulkommunikation Hochschule Darmstadt Erstsemesterbegrüßung

HOCHSCHULE DARMSTADT<br>UNIVERSITY OF APPLIED SCIENCES

Wintersemester 2019\_20 01. Oktober 2019 Beginn des Wintersemester 07. Oktober 2019 Zentrale Erstsemesterbegrüßung im Staatstheater ab 9:00 Uhr Erstsemesterbegrüßung am...

Klausurvorbesprechung Bioverfahremstechnik (BT und  $CT$ Am Montag, 09.09.2019 von 10.00 - 11.30 Uhr in Raum 2.01 findet eine

## FACHBEREICH > STUDIUM > FORSCHUNG FACHSCHAFT

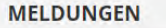

# ① m hda

h da

fbcub FACHBEREICH CHEMIE- UND

**Bachelor und Master WS** 2019 20 う Erstsemesterbegrüßung Bachelorstudiengänge WS 2019 20 & Begrüßung der Masterstudierenden WS 2019 20

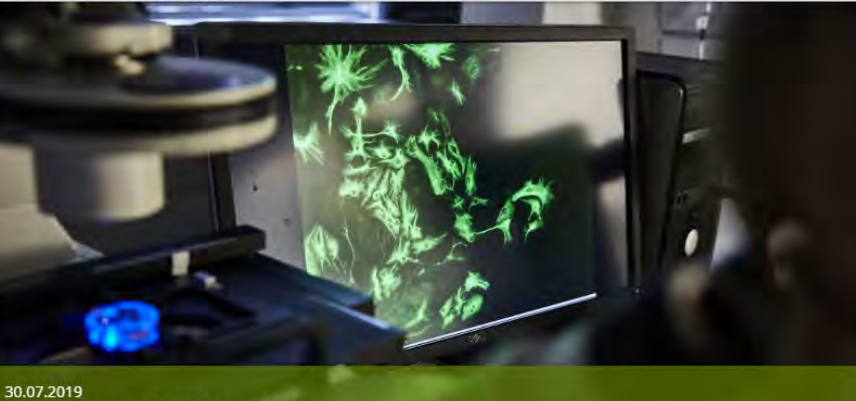

Ouicklinks \*

Forschungsprojekt Neurobox

#### Willkommen im Fachbereich Chemie- und **Biotechnologie**

Wir bieten die folgenden Studiengänge an:

O Chemische Technologie (Bachelor) **O** Biotechnologie (Bachelor) **O** Chemie- und Biotechnologie (Master) **O** Chemie (Dual)

C' Chemie- und Biotechnologie erleben!

#### **ALUMNIPORTAL**

Suchbegriff

 $\alpha$ 

#### PRÜFUNGSTERMINE

& Prüfungsübersicht

- ò
- Prüfungstermine\_SoSe\_2019 ی

COOCCUCTUAINEN

Übersicht\_September\_Termin

17

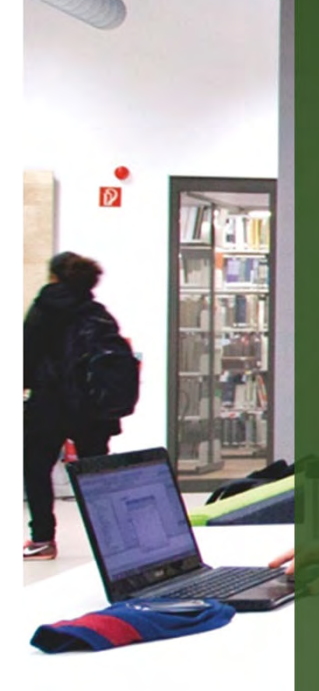

Prof. Dr. Vorname Nachname Hochschulkommunikation Hochschule Darmstadt

# **Standardseite - Inhaltsbereiche**

Seitenaufteilung:

- $\rightarrow$  Media/ Kopfbereich: Kopfbild, News Slider, Bilder Slider
- $\rightarrow$  Inhalt / mittlere Spalte: hauptsächlicher Inhalt
- $\rightarrow$  Rechte Spalte: Inhaltsnavigation, weiterführende Informationen

Weiterführende Informationen sind: Kontakte, Downloads, weiterführende Links, aber auch kurze Informationen wie Sprechzeiten, usw.

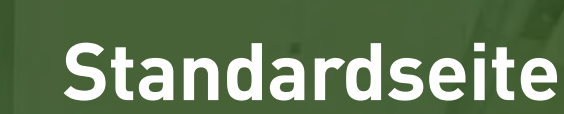

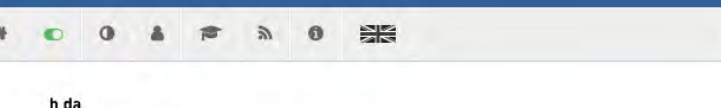

Ouicklinks \*

Suchbegriff

 $Q$ 

HOCHSCHULE DARMSTADT

HOCHSCHULE v STUDIUM v FORSCHUNG v INTRANET v

Allgemein / Wofür wir stehen

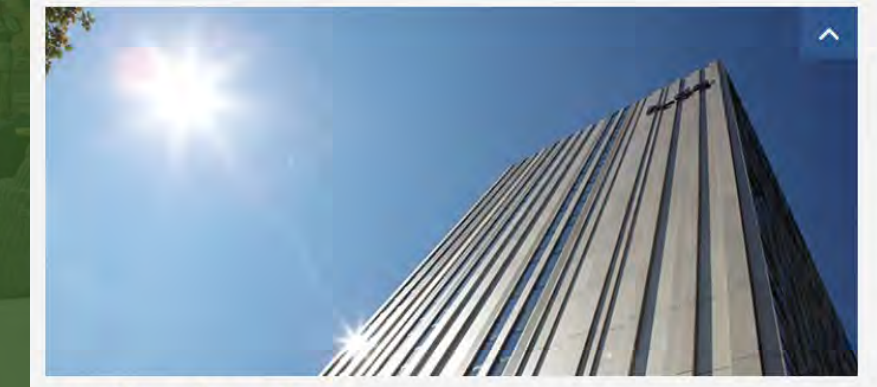

## Wofür wir stehen

#### Die Hochschule Darmstadt - angewandte Wissenschaft in Technik, Gesellschaft und Kunst

Die Hochschule Darmstadt (h\_da) ist eine der größten Hochschulen für Angewandte Wissenschaften (HAW) in Deutschland. Über @ 60 Bachelor-, Diplom-, und Masterstudiengänge mit vielfach selbst wählbaren Schwerpunkten bieten beste Berufsaussichten für ihre rund 16.000 Studierenden. Sie lernen in

#### **O** Ingenieurwissenschaften **O** Naturwissenschaft und Mathematik

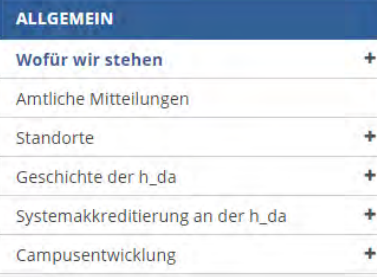

#### **DAS LEITBILD DER H DA**

Das Leitbild können Sie sich als & pdf-Dokument herunterladen.

#### **LEHRPREIS 2019**

Im Sommersemester 2019 werden an der h\_da wieder Lehrpreise vergeben. Informieren Sie sich hier: O Lehren an der h da

**OUALITÄTCMANACEMENT** 

19

Prof. Dr. Vorname

Hochschulkommunikation

Hochschule Darmstadt

Nachname

h\_da

**D** 

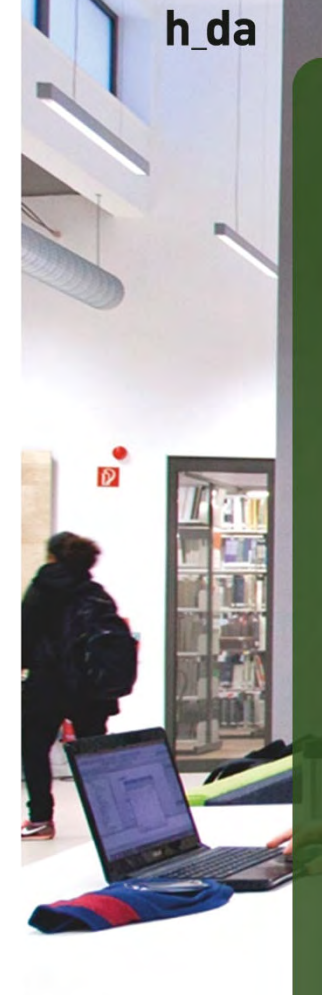

20

# **Standardseite – Media/ Kopfbereich**

Seitenbild (Kopfbild): Ist nicht unbedingt nötig, sollte jedoch bei der ersten Seite im Seitenbaum eingesetzt werden. Bilder aus dem h\_da-Bilderpool verwenden: fotopool.h-da.de Zuschnitt erfolgt in TYPO3

- $\rightarrow$  3:1 Slider Startseite
- $\rightarrow$  2:1 Slider FB / Insitut; Standardseite; Imagslider; News Slider  $\rightarrow$  Bildformat ist 3:4 bzw. 16:9 – Bilder sollten immer im Querformat angelegt sein

Bilder Slider: hochwertiges Bildmaterial – max. 10 Bilder

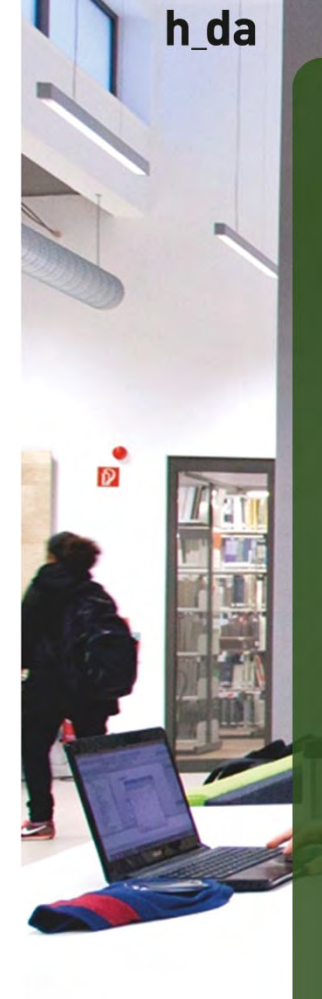

21

 $\rightarrow$ 

 $\rightarrow$ 

# **Standardseite – Hauptspalte**

Zielgruppengerecht schreiben: Für wen schreibe ich?  $\rightarrow$  Studieninteressierte, Studierende, Firmenkontakt Bürokratische Ausdrücke vermeiden, Texte möglichst kurz und prägnant formulieren

- Gerne Aufzählungen einfügen und/oder Verlinkungen einfügen
- Grafiken & Bilder im Textbereich: zur Vorstellung von Personen, zur Erklärung von Analysen (Charts), zur Darstellung von Kooperationspartner (Logo e.g.)

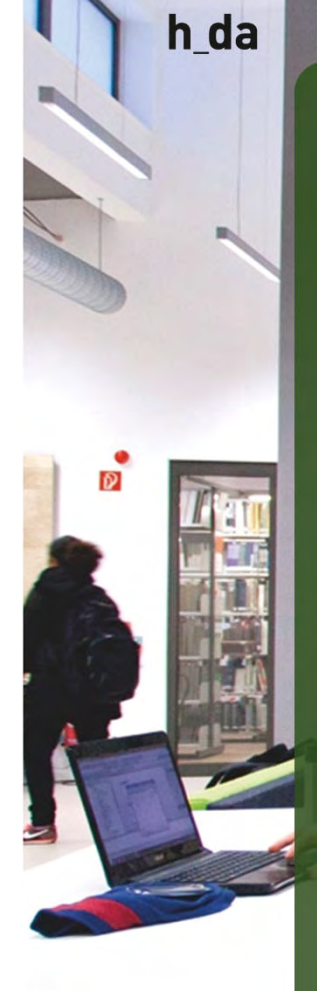

# **Standardseite – rechte Spalte**

Kontakte Weiterführende Informationen  $\rightarrow$  Links, Download, Anmeldung

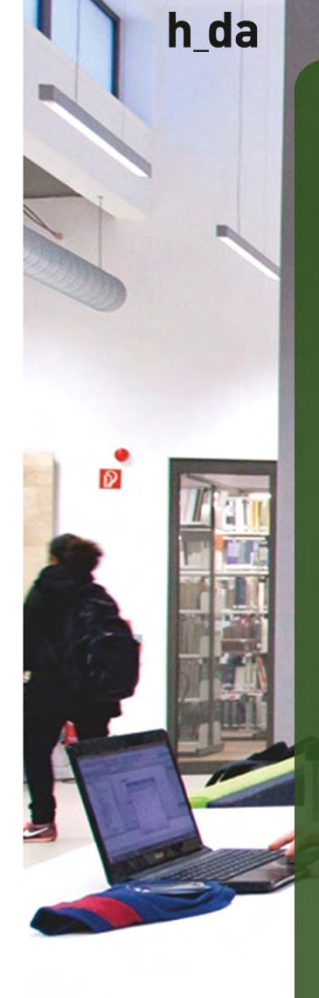

# **Rechte Spalte - Kontakt**

 $\rightarrow$  Personendatenbank

verwenden

 $\rightarrow$  Immer den Titel Kontakt verwenden!

 $\rightarrow$  Pflege verringern: Zentralen Kontakt anlegen und über den Inhaltstypen "Datensatz einfügen" referenzieren

#### **KONTAKT**

TYP03 WebTeam Ivonne Nordhausen CIO Office Schöfferstraße 8 64295 Darmstadt Büro: A10, 4.08  $\leftarrow$  +49.6151.16-38881 □ +49.6151.16-38989 @ ivonne.nordhausen@h-da.de

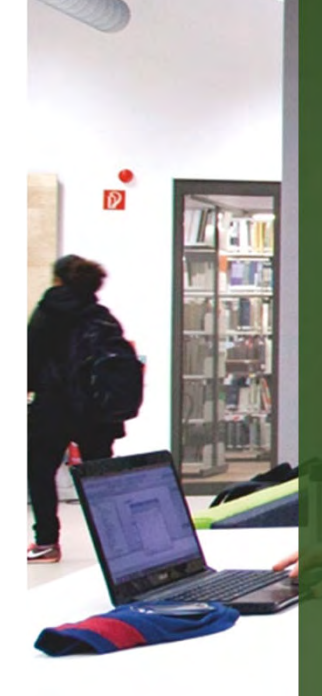

Prof. Dr. Vorname Nachname Hochschulkommunikation Hochschule Darmstadt

# **Rechte Spalte - Gestaltungskonzept**

 $\rightarrow$  Kontakt: Escheinungsbild "Kontakt"

 $\rightarrow$  Downloads / Hinweistexte: Erscheinungsbild "weißer Hintergrund"

 $\rightarrow$  Hervorhebung von wichtigen Informationen: Erscheinungsbild: "farbiger Hintergrund"

#### KONTAKT

TYP03 WebTeam Ivonne Nordhausen CIO Office Schöfferstraße 8 64295 Darmstadt Büro: A10, 4.08  $449,6151,16-38881$ lm+49,6151,16-38989 @ ivonne.nordhausen@h-da.de

#### LORM IPSUM DOLORES SET

Lorem ipsum dolor sit amet, consectetuer adipiscing elit. Aenean commodo ligula eget dolor. Aenean massa.

#### Es ist ein paradiesmatisches Land

In dem einem gebratene Satzteile in den Mund fliegen. Nicht einmal von der allmächtigen Interpunktion werden die Blindtexte beherrscht - ein geradezu unorthographisches Leben. Eines Tages aber beschloß eine kleine Zeile

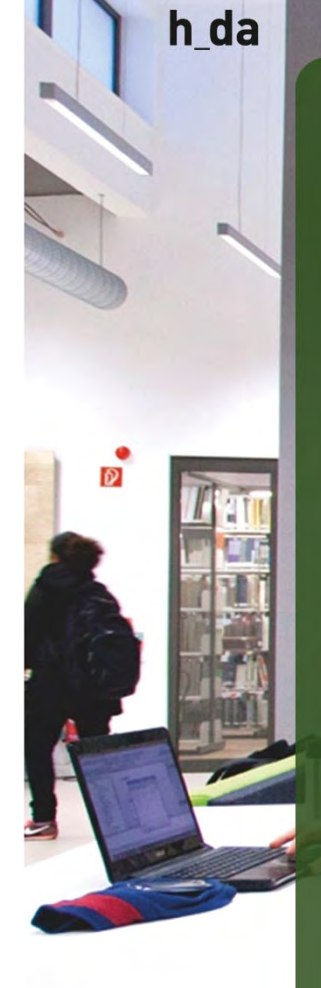

25

## **Rechte Spalte - Inhaltsnavigation**

Oulcklinks +

**KONTAKT** 

TYPO3 WebTeam

Schöfferstraße 8

64295 Darmstadt Büro: A10,4.08

**BEISPIELSEITEN** 

Standard Seite, rechte Spalte

Standard Seite mit grossem Media

Standard Seite mit Personenliste

 $J + 4961511638881$ ₩ +49.6151.16-38989 **El Ivonne Nordhausen** 

**Ivonne Nordhausen** 

IT Dienste und Anwendunge

**LORM IPSUM DOLORES SET** Lorem ipsum dolor sit amet, consectetuer

adipiscing elit. Aenean commodo ligula eget dolor. Aenean massa.

- $\rightarrow$  vor Inhaltselemente
- $\rightarrow$  nach Inhaltselemente
- $\rightarrow$  verbergen

 $\bullet$ 

 $h$   $h$   $h$ 

**15 DARMSTADT**<br>Y OF APPLIED SCIENCE

 $\Delta$ 

 $\circ$ 

**I** 

hd

EINSTIEG IN TYPO3 ~ SEITEN ~ INHALTE ~ EXTENSIONS ~

oiten / Standard Seite den inhalt vor Seitennavigatio

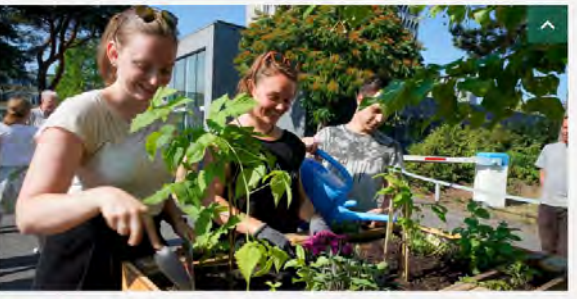

#### Standard Layoutden Inhalt vor Seitennavigation

Lorem ipsum dolor sit amet, consectetuer adipiscing elit. Aenean commodo ligula eget dolor. Aeriean massa. Cum sociis natoque penatibus et magnis dis parturient montes, nascetur ridiculus mus. Donec quam felis, ultricies nec, pellentesque eu, pretium quis, sem. Nulla consequat massa quis enim.

· Donec pede justo, fringilla vel. aliquet nec. vulputate eget, arcu.

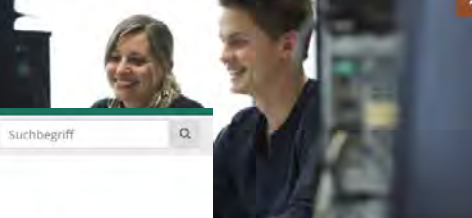

00 & # a 0 HH

ebot / Studium in Teilze

nerhalb der Regeistudienzeit aufgenommen und s zu einer Streckung der Studiendauer auf die

HOCHSCHULE - STUDIUM - FORSCHUNG

emester) und

el Fragen Frau Sina Capomolla über das Student idium finden Sie im Antrag.

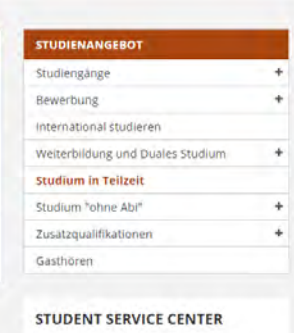

suchbegriff

 $\alpha$ 

Schöfferstraße 3 (Besuchsadresse) Haardtring 100 (Postadresse) 64295 Darmstadt Tel: +49.6151.16-33333 Fax: +49.6151.16-38089

**O** Kontaktformular

**O** Öffnungszeiten

Quicklinks +

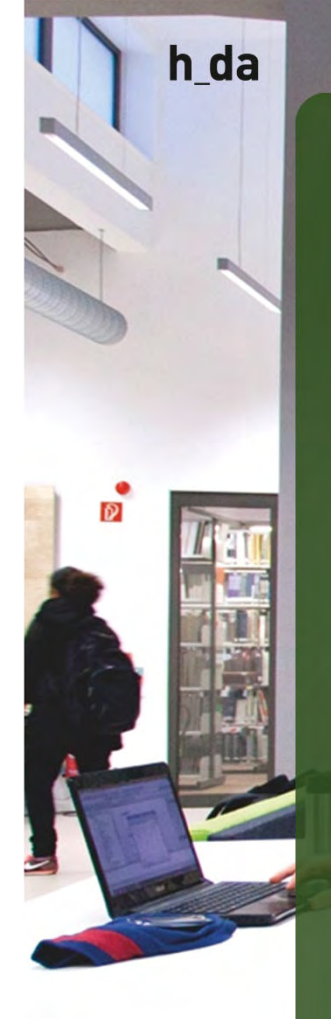

# **Standardseite - Extrabreit**

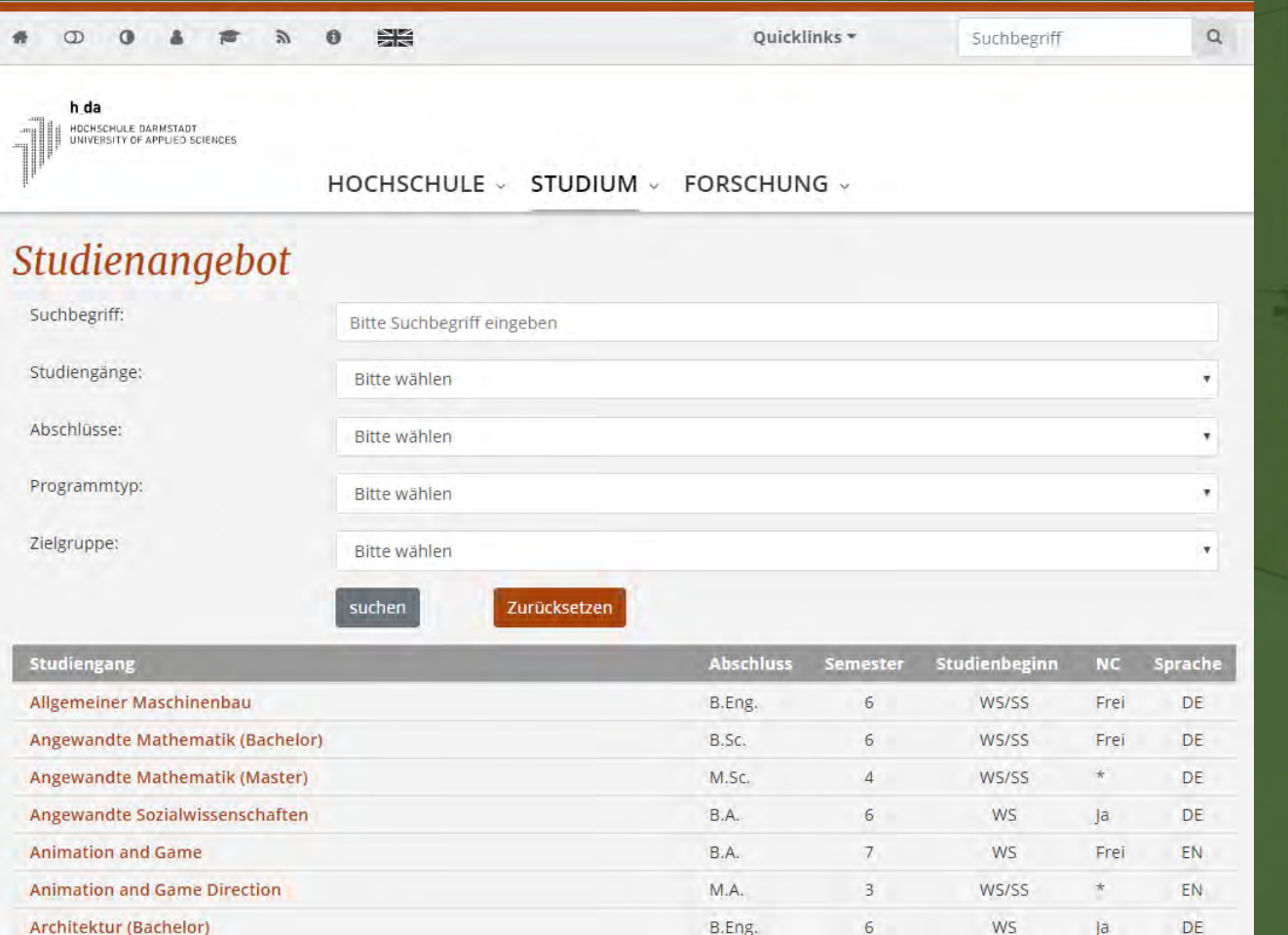

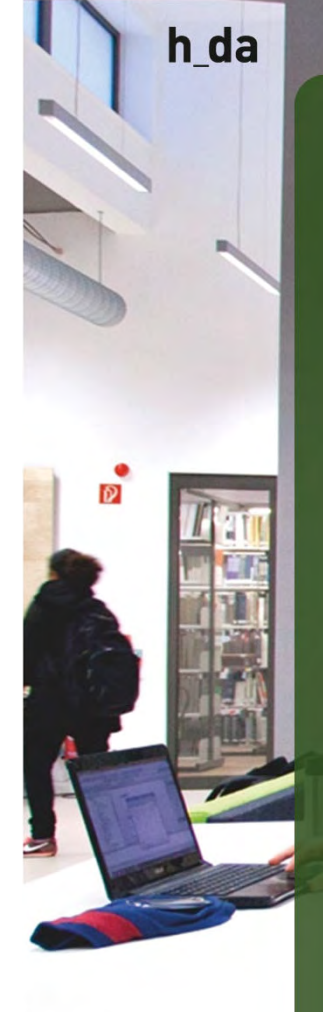

# **Extra breit - Inhaltsbereiche**

Seitenaufteilung:

 $\rightarrow$  mittlere (breite) Spalte: hauptsächlicher Inhalt

Seitentyp für

- $\rightarrow$  spezielle Extension (academics)
- $\rightarrow$  Tabellen

**D** 

## **OnePager**

 $\sigma$ 

06.08.2018 Drei Kernforderungen der hessischen Hochschulen Hochschulpakt 2021 bis 2025 – Studierendenzahlen, Hochschulbau und Digitalisierung als zentrale<br>Herausforderungen – Politische Veranstaltungen an den...

## Wir sind die hessischen Hochschulen für **Angewandte Wissenschaften**

Die HAW Hessen ist ein Zusammenschluss der sechs hessischen Hochschulen für Angewandte Wissenschaften: Hochschule Darmstadt (h\_da), Evangelische Hochschule Darmstadt (EHD), Frankfurt University of Applied Sciences (FRA-UAS), Hochschule Fulda, Technische Hochschule Mittelhessen (THM) und Hochschule RheinMain (HSRM)

Quicklinks \*

Prof. Dr. Vorname Nachname Hochschulkommunikation Hochschule Darmstadt

28

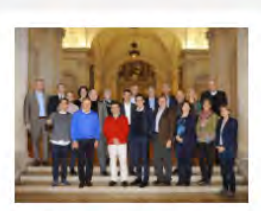

Über uns

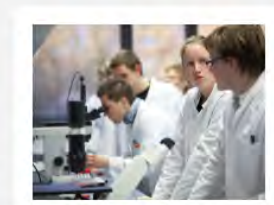

Kooperationen

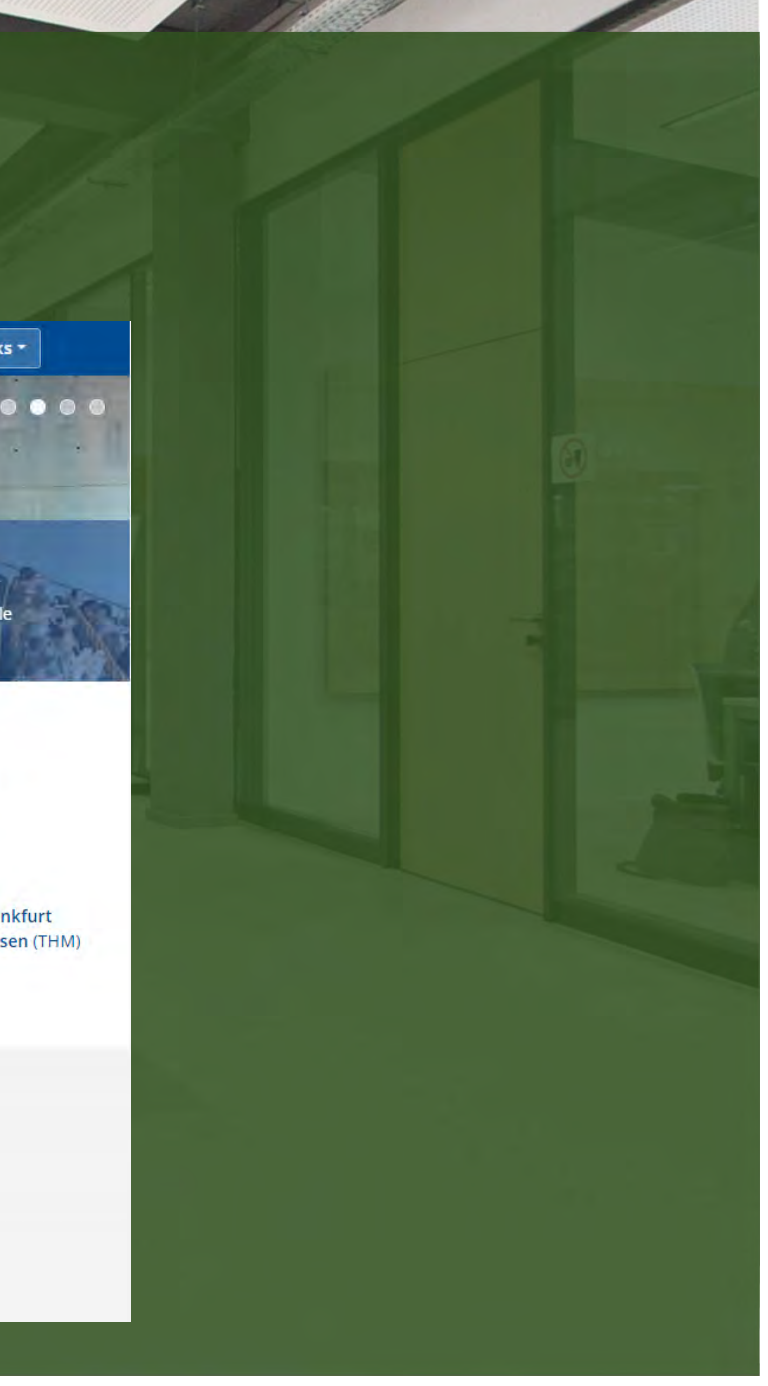

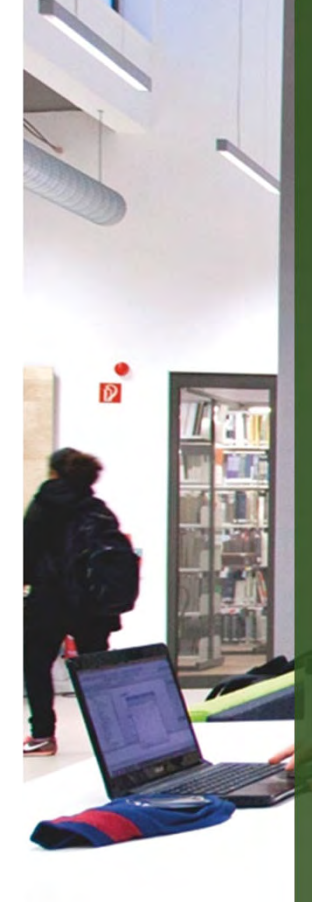

 $h_d$ 

Prof. Dr. Vorname Nachname Hochschulkommunikation Hochschule Darmstadt

# **Standardseite – OnePager**

## Media

 $\rightarrow$  Newsslider, Image, Video über die gesamte Breite

## **Hauptspalte**

- $\rightarrow$  Inhalte über die gesamte Breite
- $\rightarrow$  Inhaltsbereiche können farblich unterschieden werden